## **Cloud Systemes**

In the AIO CREATOR NEO Device Manager there are three different Tabs. Gateways, Device and Cloud Systems. In the Tab Cloud Systems, you can connect various cloud-based systems and devices to AIO CREATOR NEO. In order to connect Cloud Devices and Cloud Systems you have to set up the cloud access in the corresponding original system first, so that you have access data available. To use Cloud Systems valid mediola cloud services a required too.

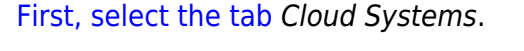

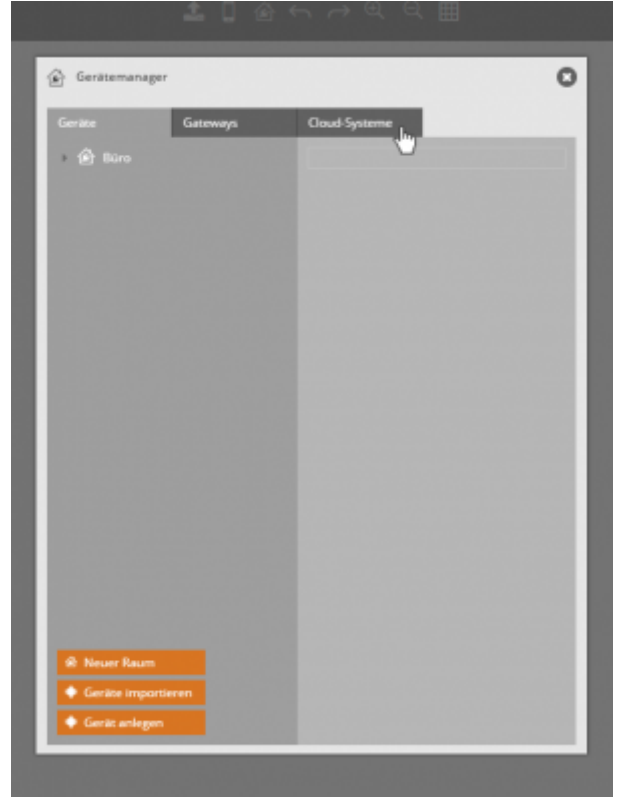

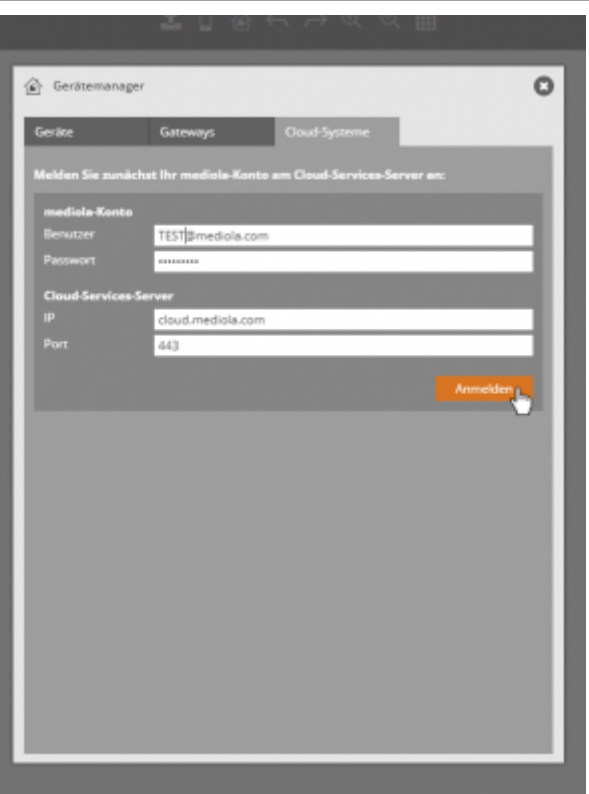

[Log in with your mediola account.](http://doku.mediola.com/lib/exe/detail.php?id=en%3Acreator%3Aui-menu-devicemanager-cloud-systems&media=de:creator:import18.png)

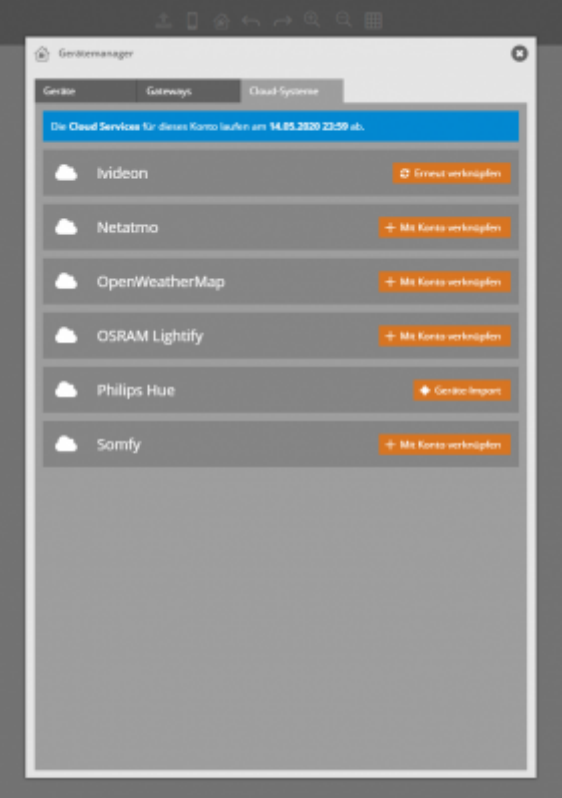

[Select the system you want to integrate.](http://doku.mediola.com/lib/exe/detail.php?id=en%3Acreator%3Aui-menu-devicemanager-cloud-systems&media=de:creator:cloud-systeme5.png)

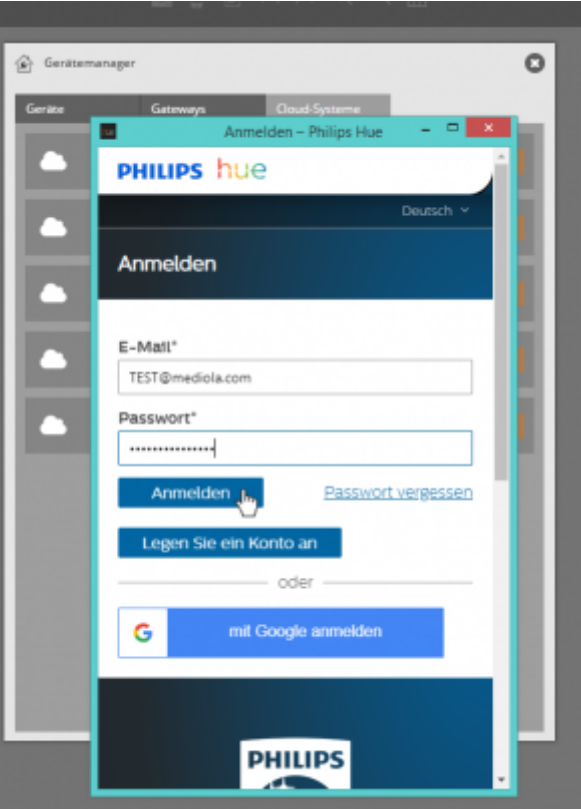

[Now log in with the access data of the respective cloud system and click](http://doku.mediola.com/lib/exe/detail.php?id=en%3Acreator%3Aui-menu-devicemanager-cloud-systems&media=de:creator:cloud-systeme6.png) Login .

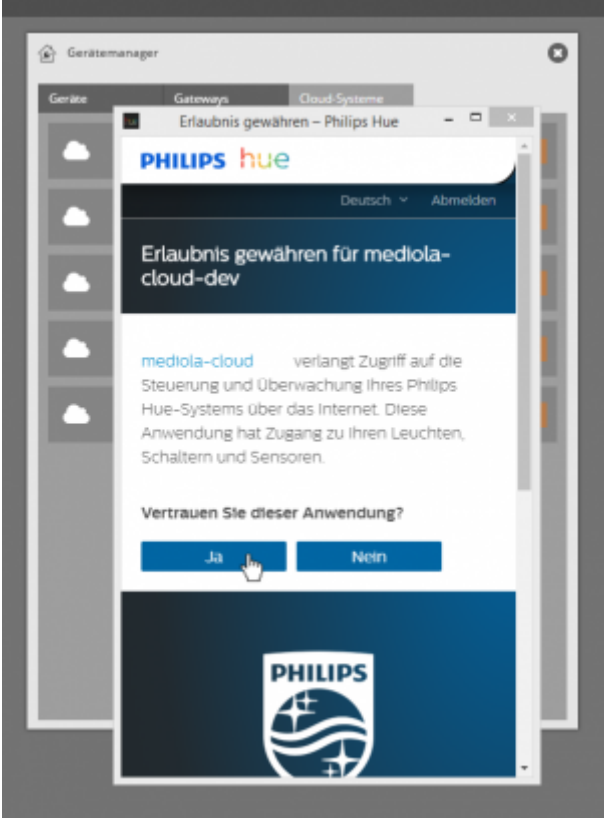

[Please grant access to your account.](http://doku.mediola.com/lib/exe/detail.php?id=en%3Acreator%3Aui-menu-devicemanager-cloud-systems&media=de:creator:cloud-systeme7.png)

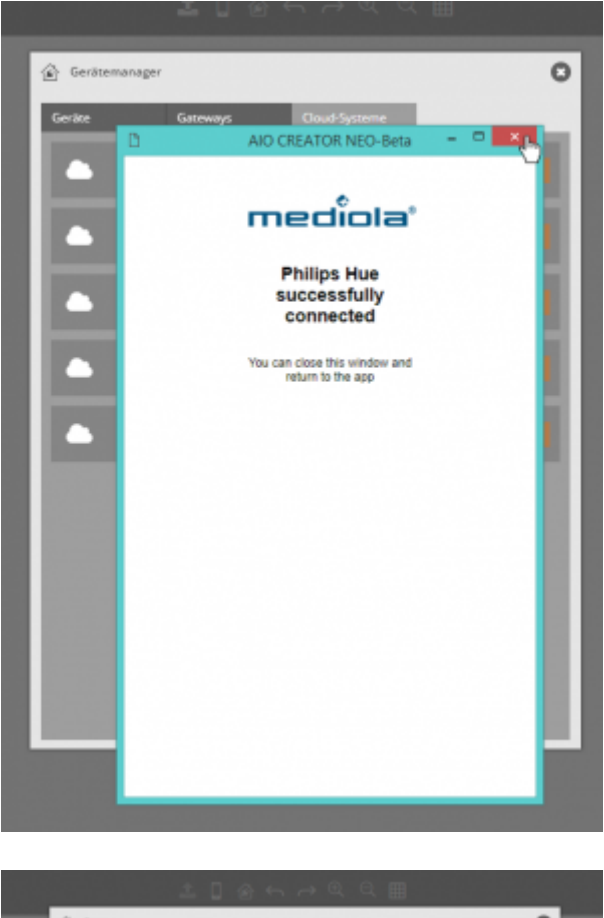

[Then close the window.](http://doku.mediola.com/lib/exe/detail.php?id=en%3Acreator%3Aui-menu-devicemanager-cloud-systems&media=de:creator:import18-geraete.png)

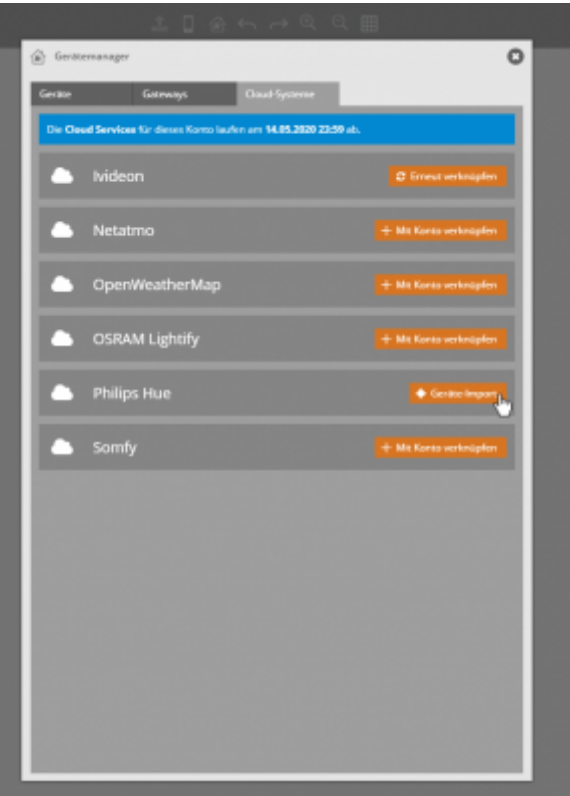

[You can integrate the devices into NEO via cloud now. Click on](http://doku.mediola.com/lib/exe/detail.php?id=en%3Acreator%3Aui-menu-devicemanager-cloud-systems&media=de:creator:cloud-systeme9.png) Import Devices.

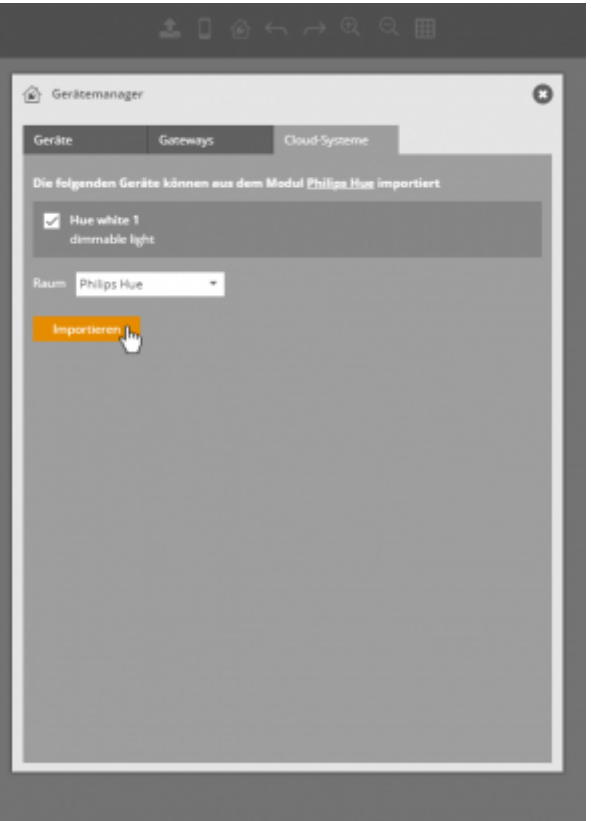

[You can now select \(tick\) the devices you want to import. Click on](http://doku.mediola.com/lib/exe/detail.php?id=en%3Acreator%3Aui-menu-devicemanager-cloud-systems&media=de:creator:cloud-systeme10.png) Import.

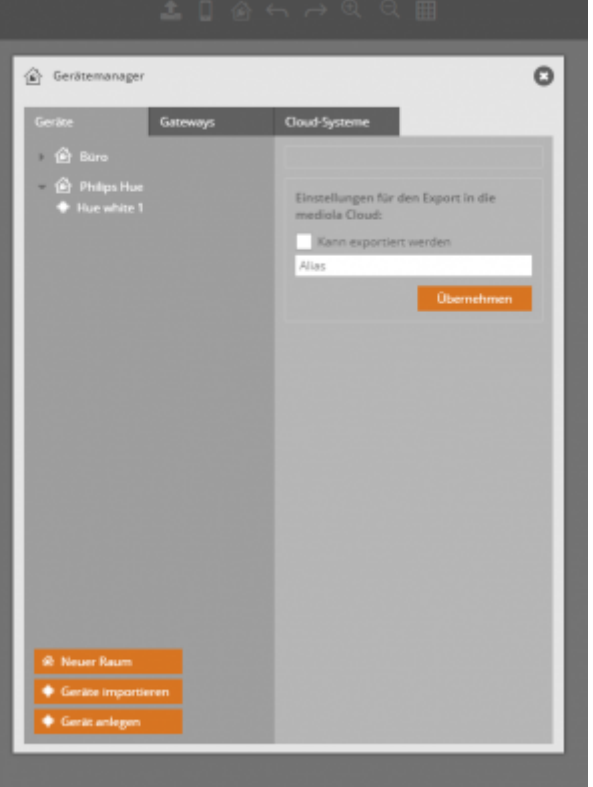

Afterwards your devices will be imported.They are listed in the Device Manager.

Last update: 2019/10/29 en:creator:ui-menu-devicemanager-cloud-systems http://doku.mediola.com/doku.php?id=en:creator:ui-menu-devicemanager-cloud-systems 15:34

From: <http://doku.mediola.com/> - **Dokumentationen**

Permanent link: **[http://doku.mediola.com/doku.php?id=en:creator:ui-menu-devicemana](http://doku.mediola.com/doku.php?id=en:creator:ui-menu-devicemanager-cloud-systems) [ger-cloud-systems](http://doku.mediola.com/doku.php?id=en:creator:ui-menu-devicemanager-cloud-systems)**

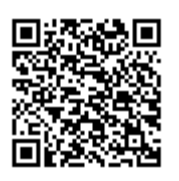

Last update: **2019/10/29 15:34**